- 13 ISBN 9787118060546
- 10 ISBN 7118060542

出版时间:2009-1

页数:216

版权说明:本站所提供下载的PDF图书仅提供预览和简介以及在线试读,请支持正版图书。

## www.tushu000.com

 $10$ 

and the State State State and  $\Delta F$  are  $M$ otokit

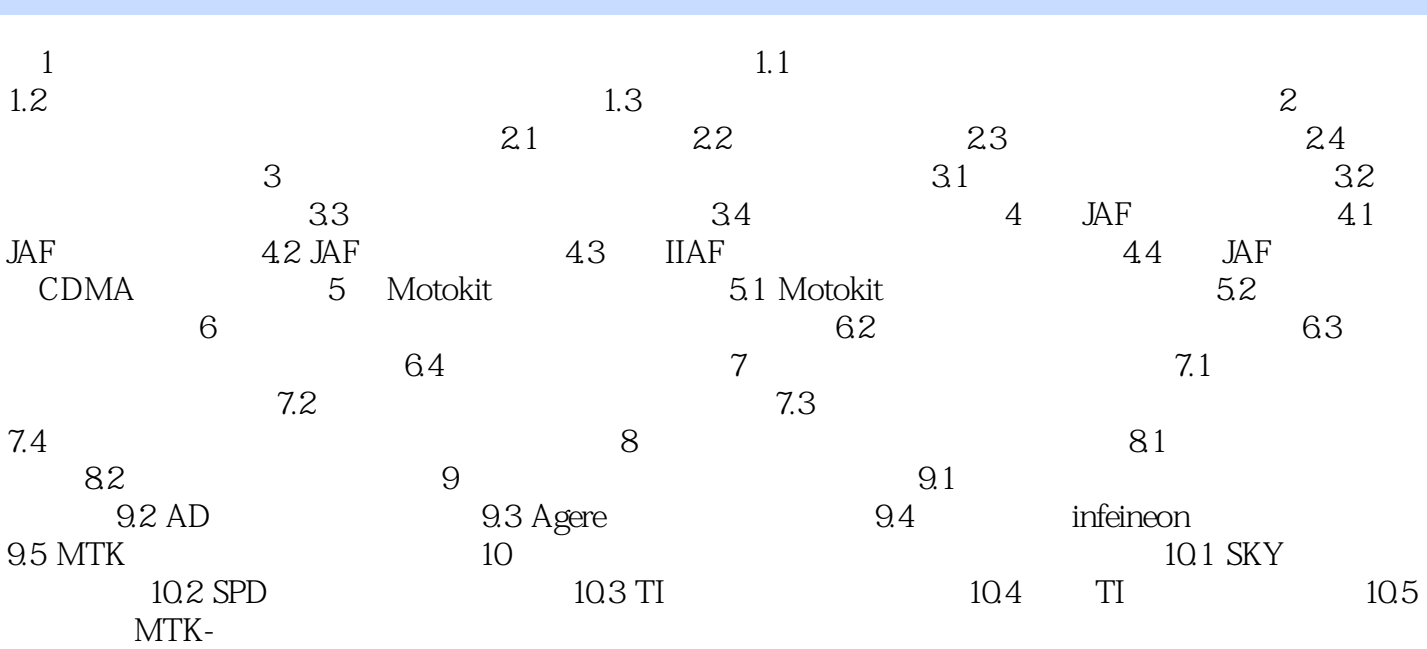

1 and  $\sim$  $2<sub>0</sub>$  本站所提供下载的PDF图书仅提供预览和简介,请支持正版图书。

:www.tushu000.com